## **Wykaz zmian do Regulaminu wyboru projektów nr FELU.01.03-IP.01-001/24 – obowiązuje od 26.03.2024 r.**

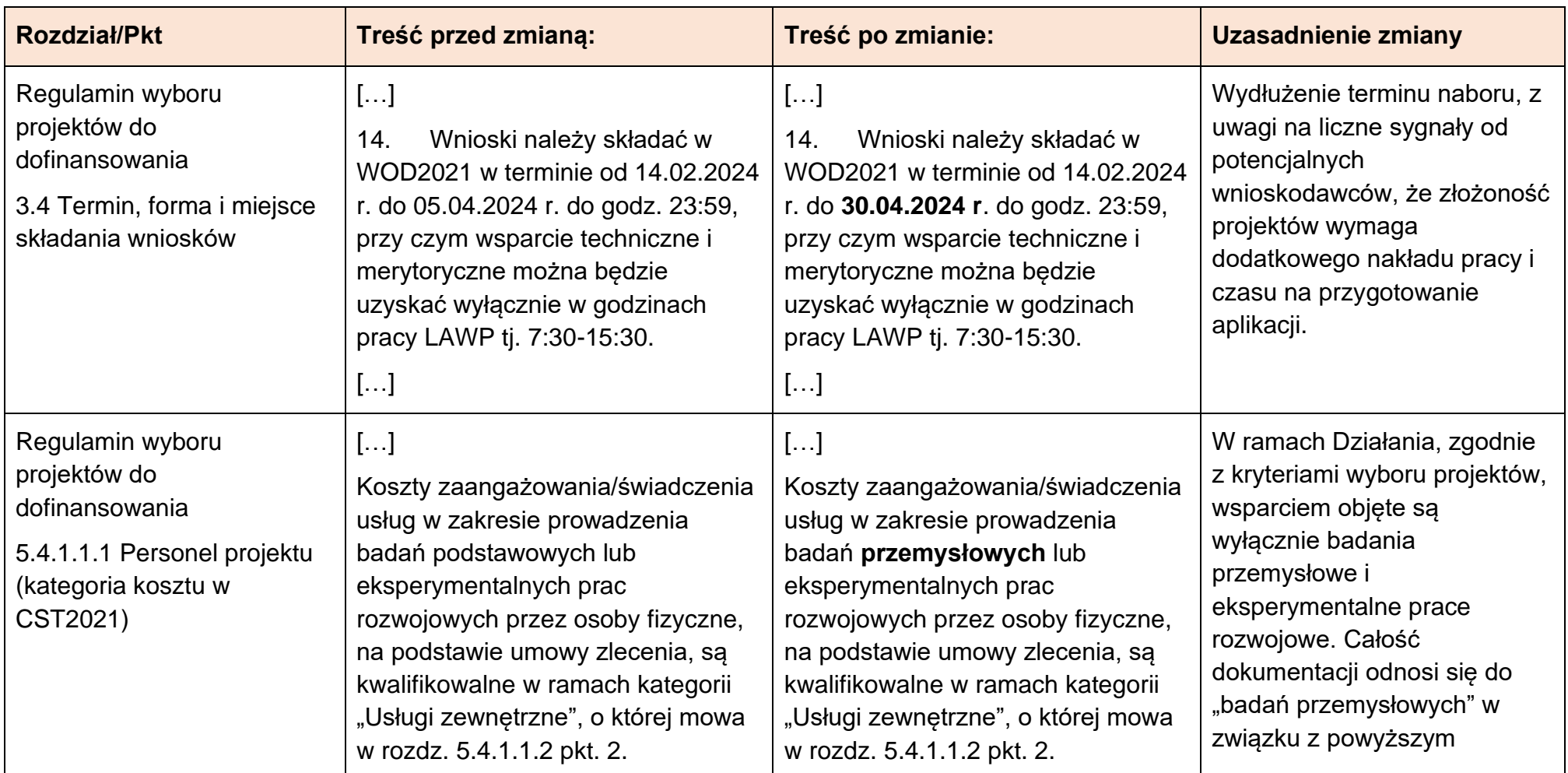

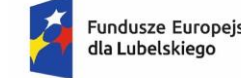

Rzeczpospolita Polska

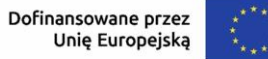

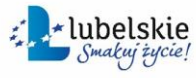

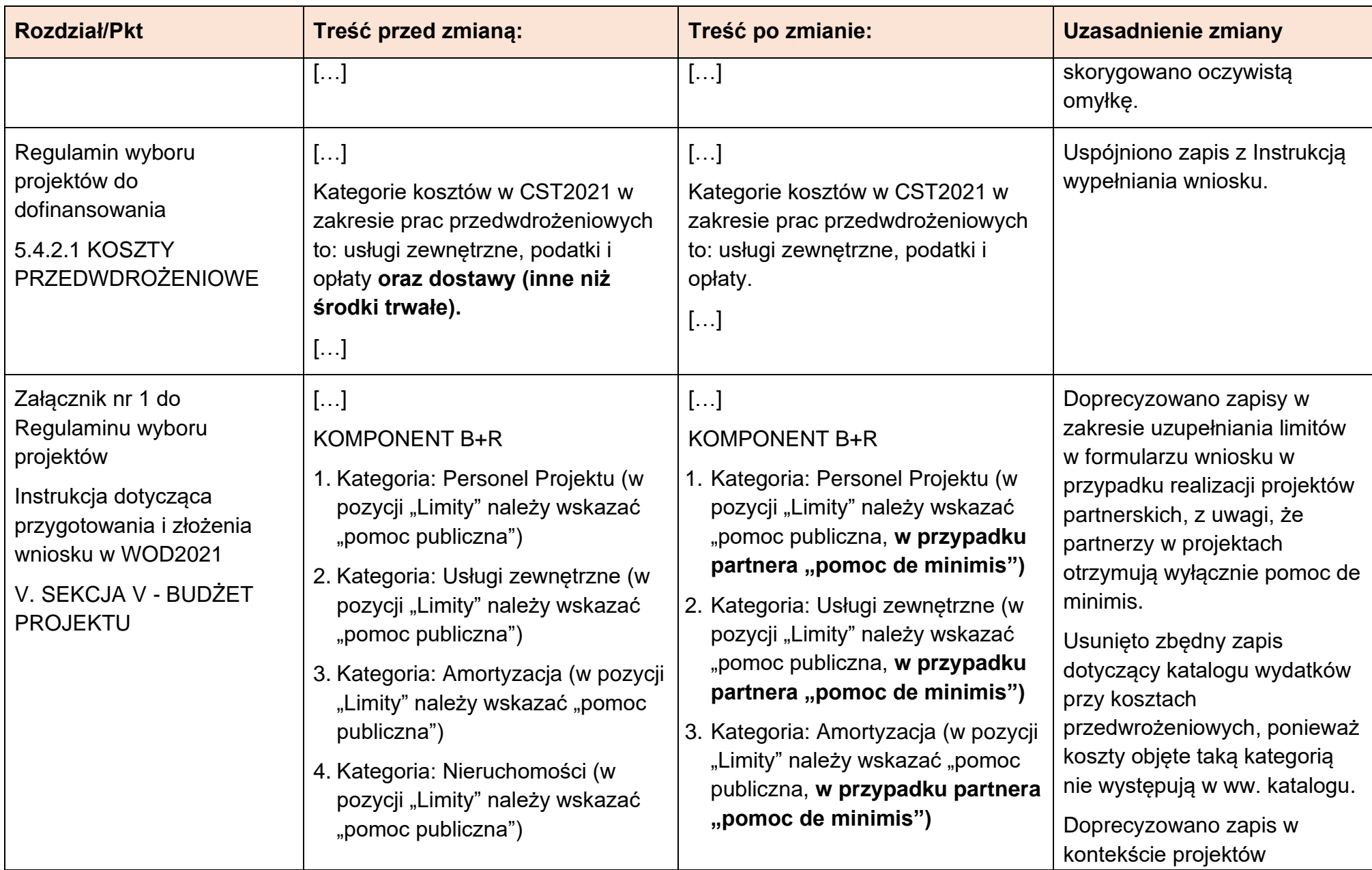

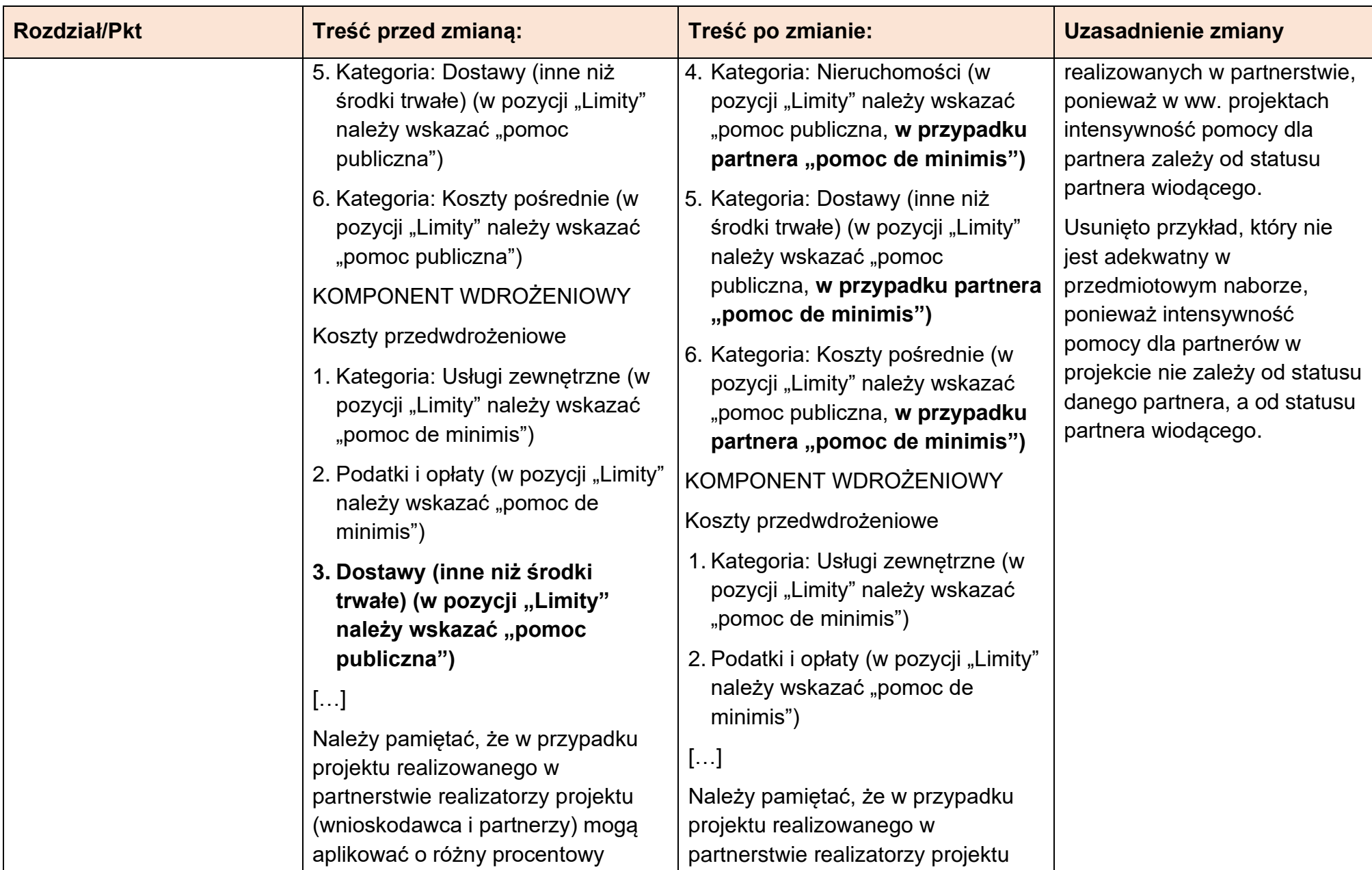

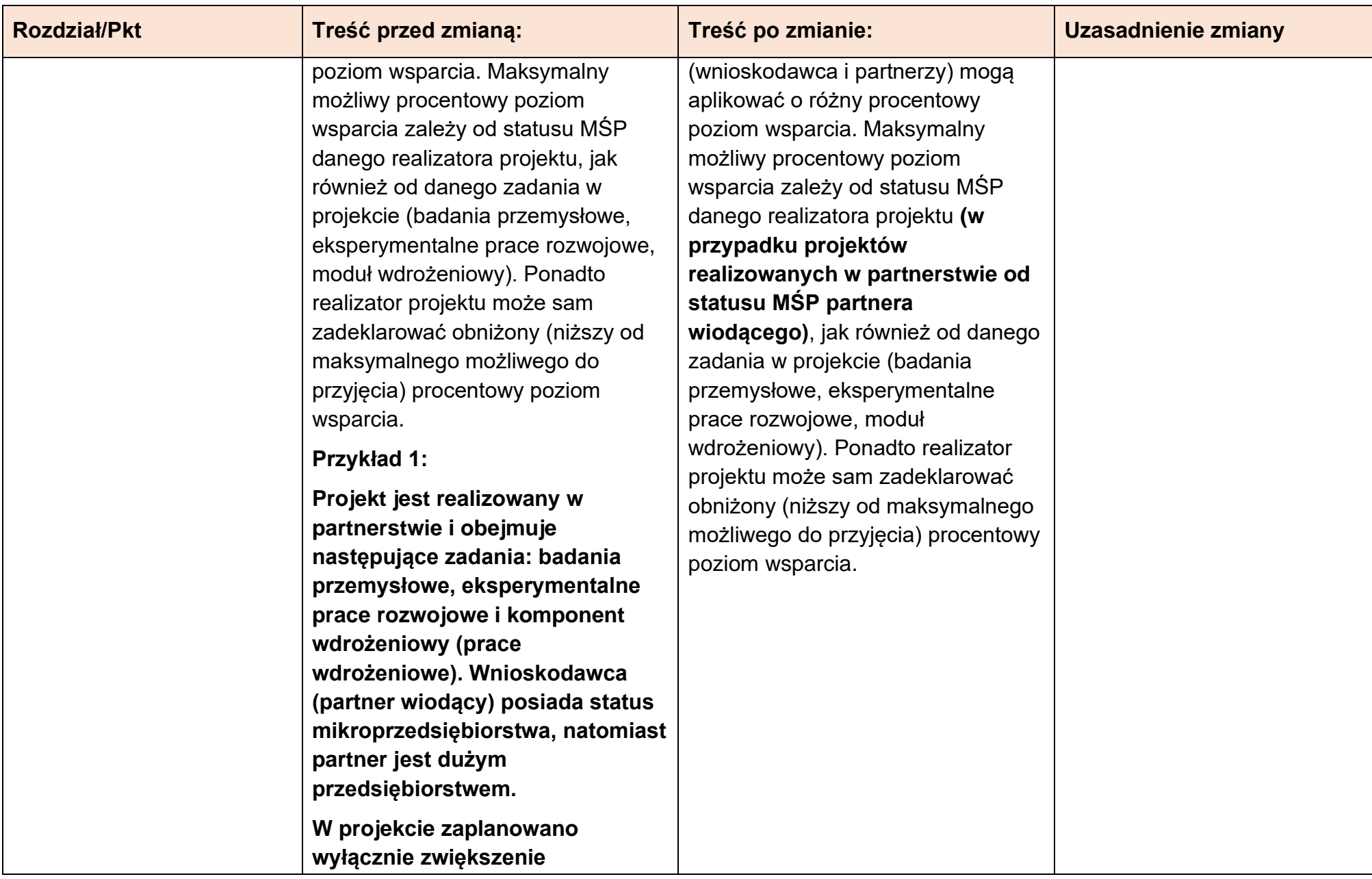

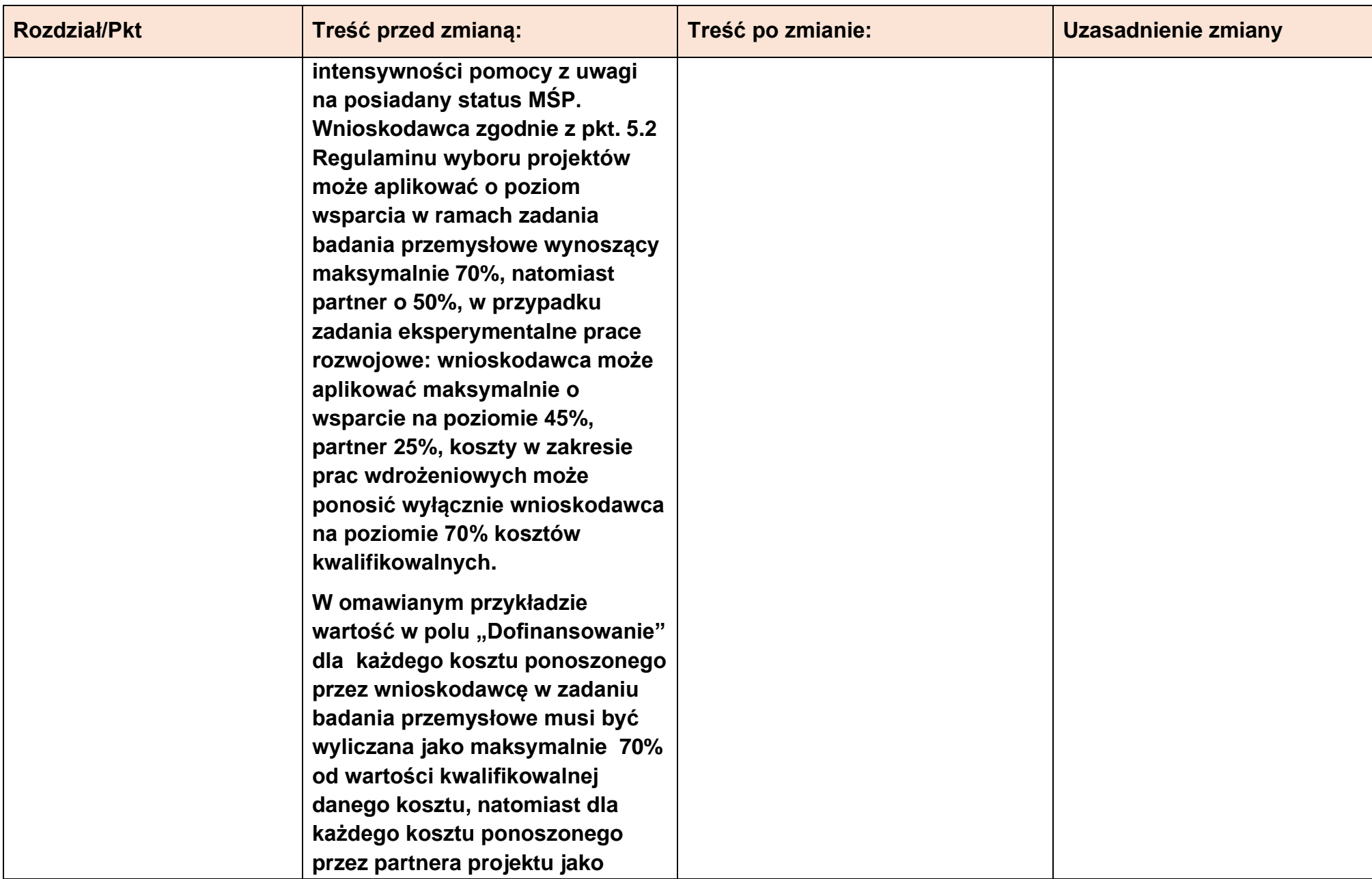

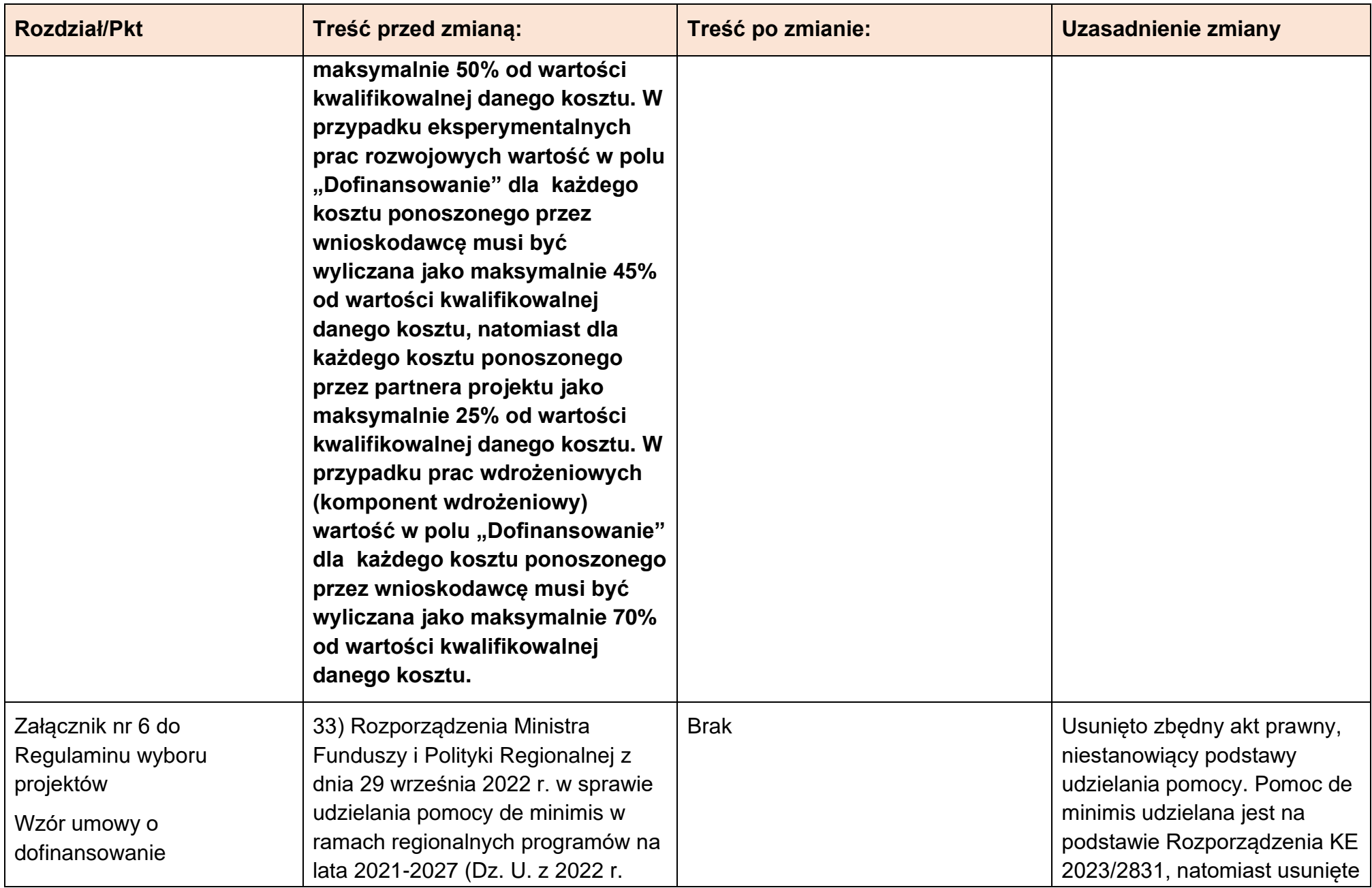

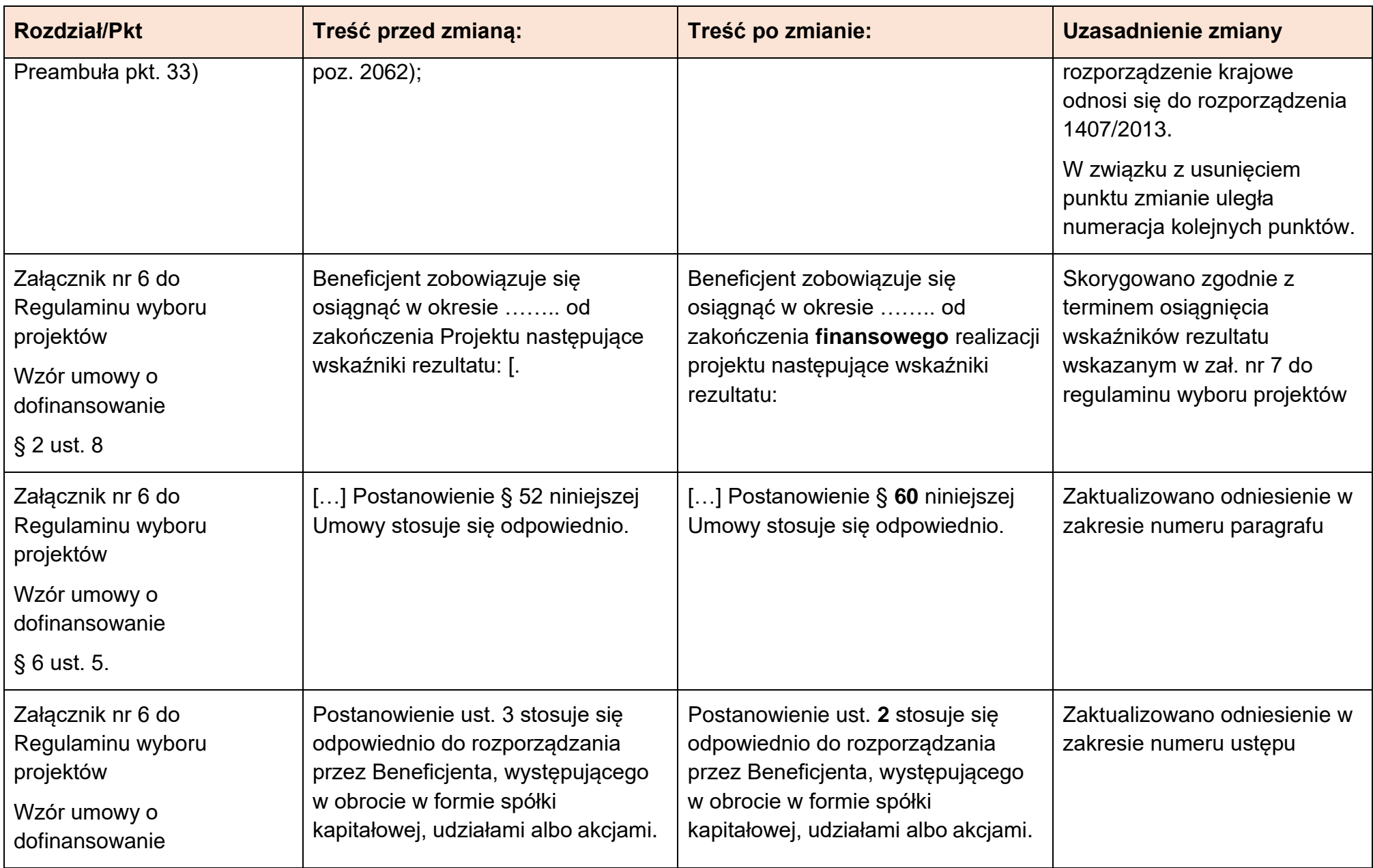

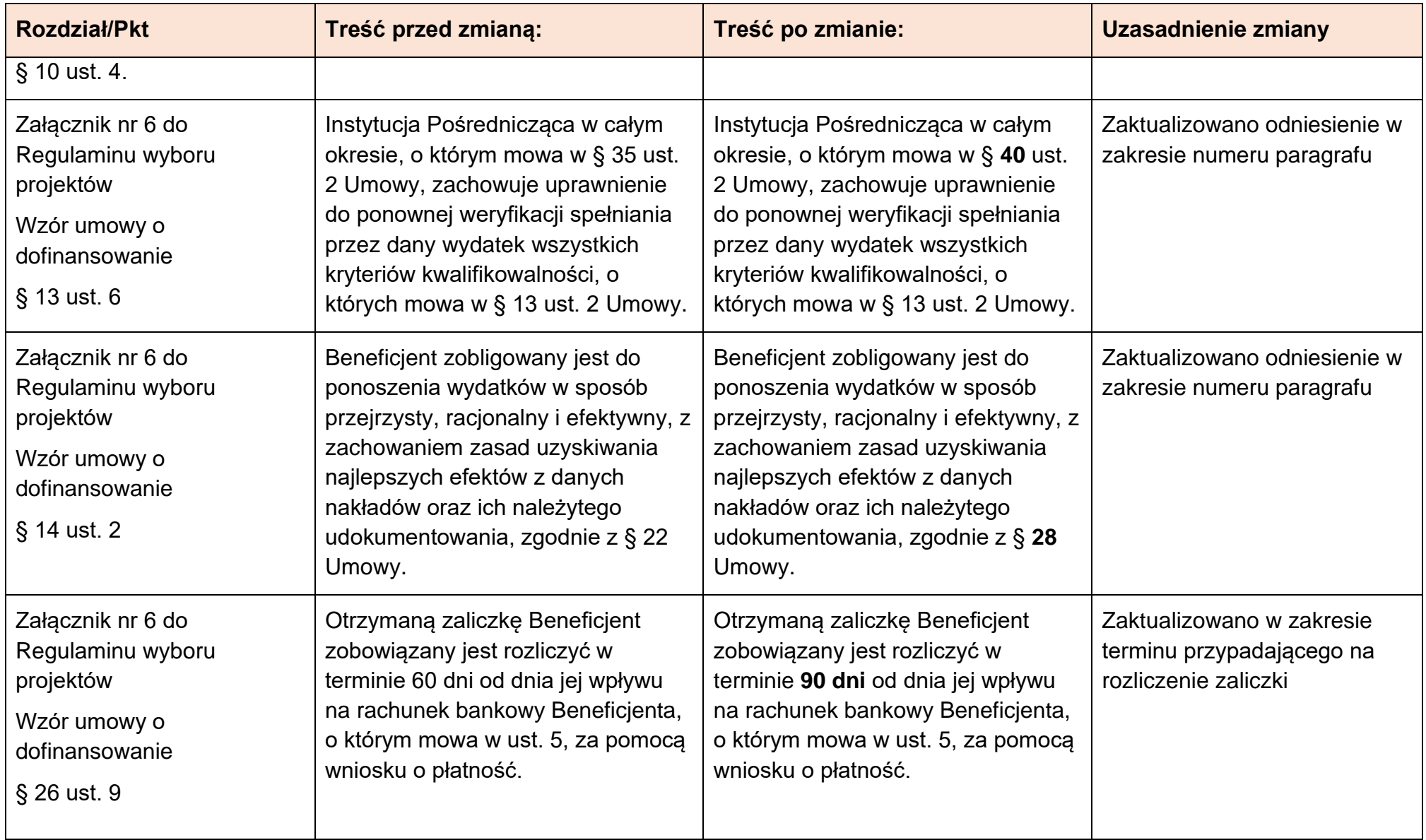

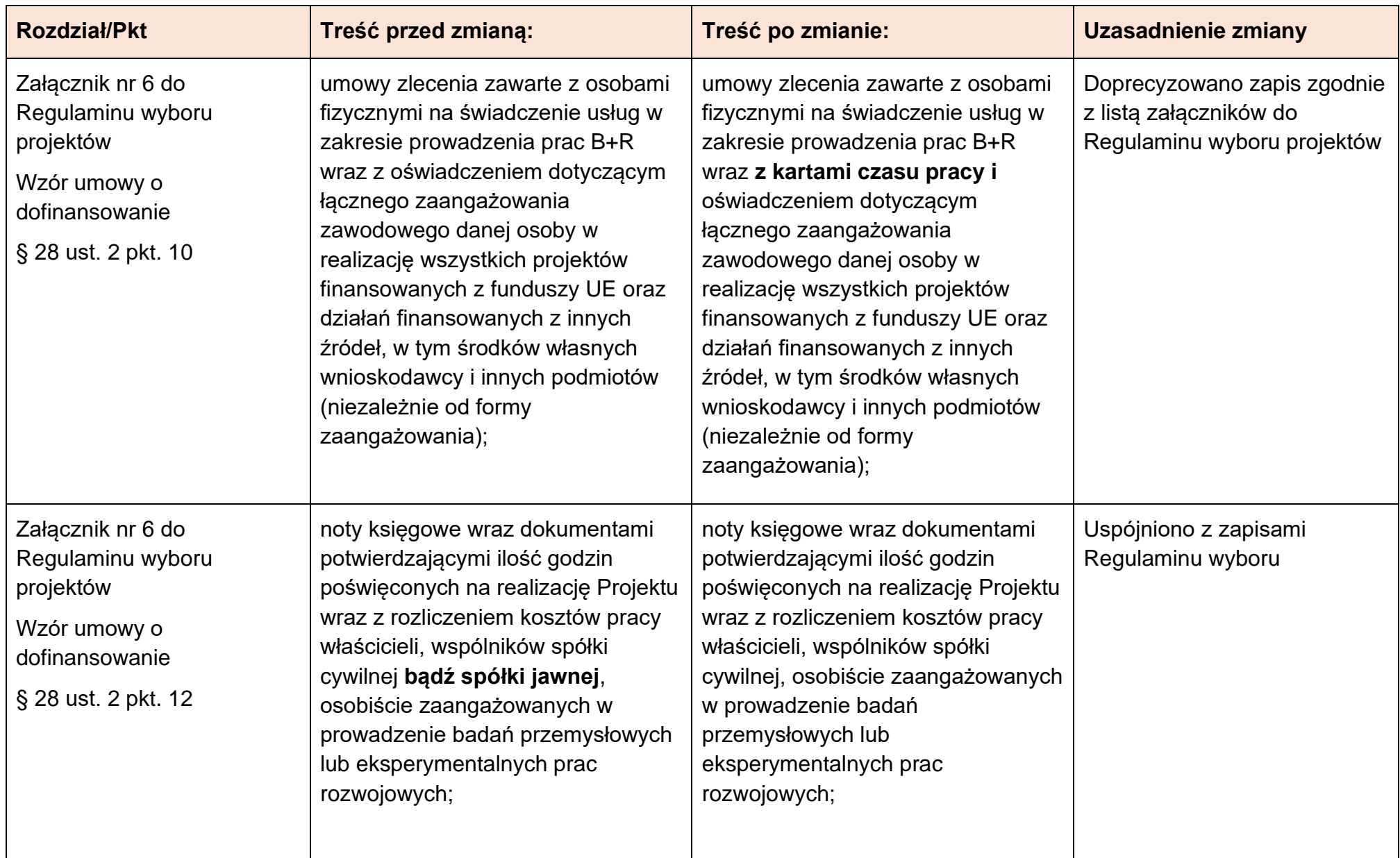

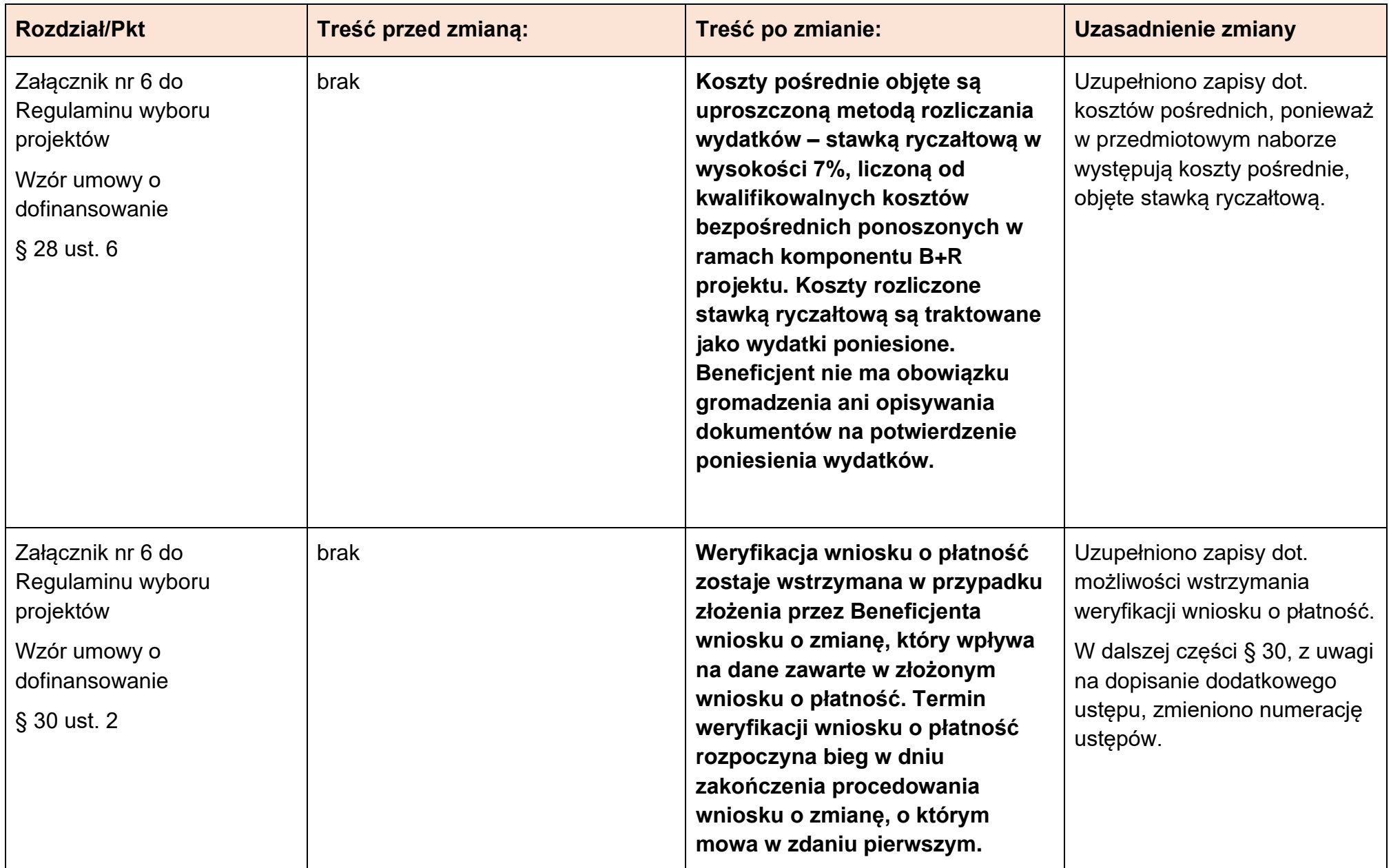

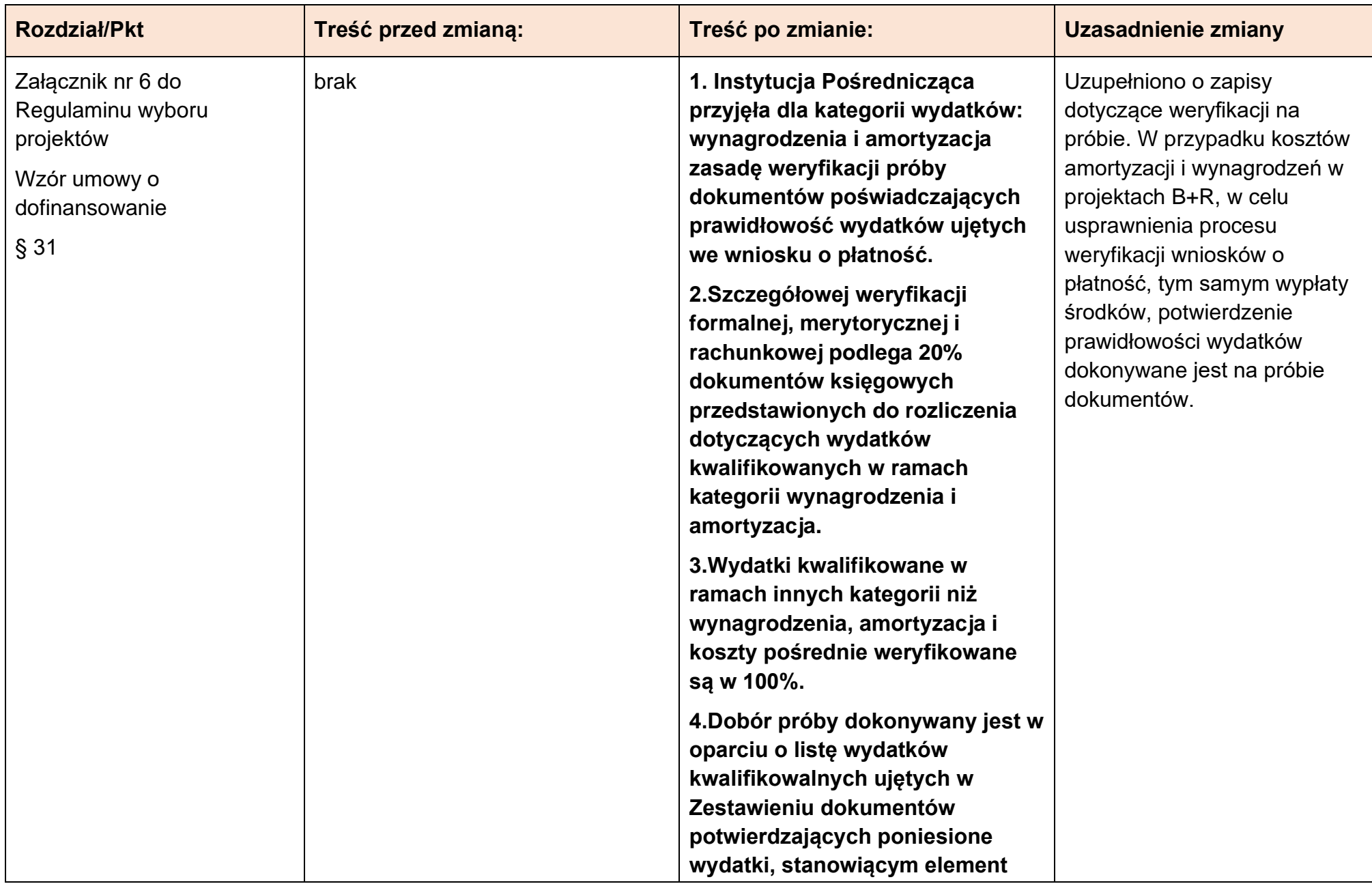

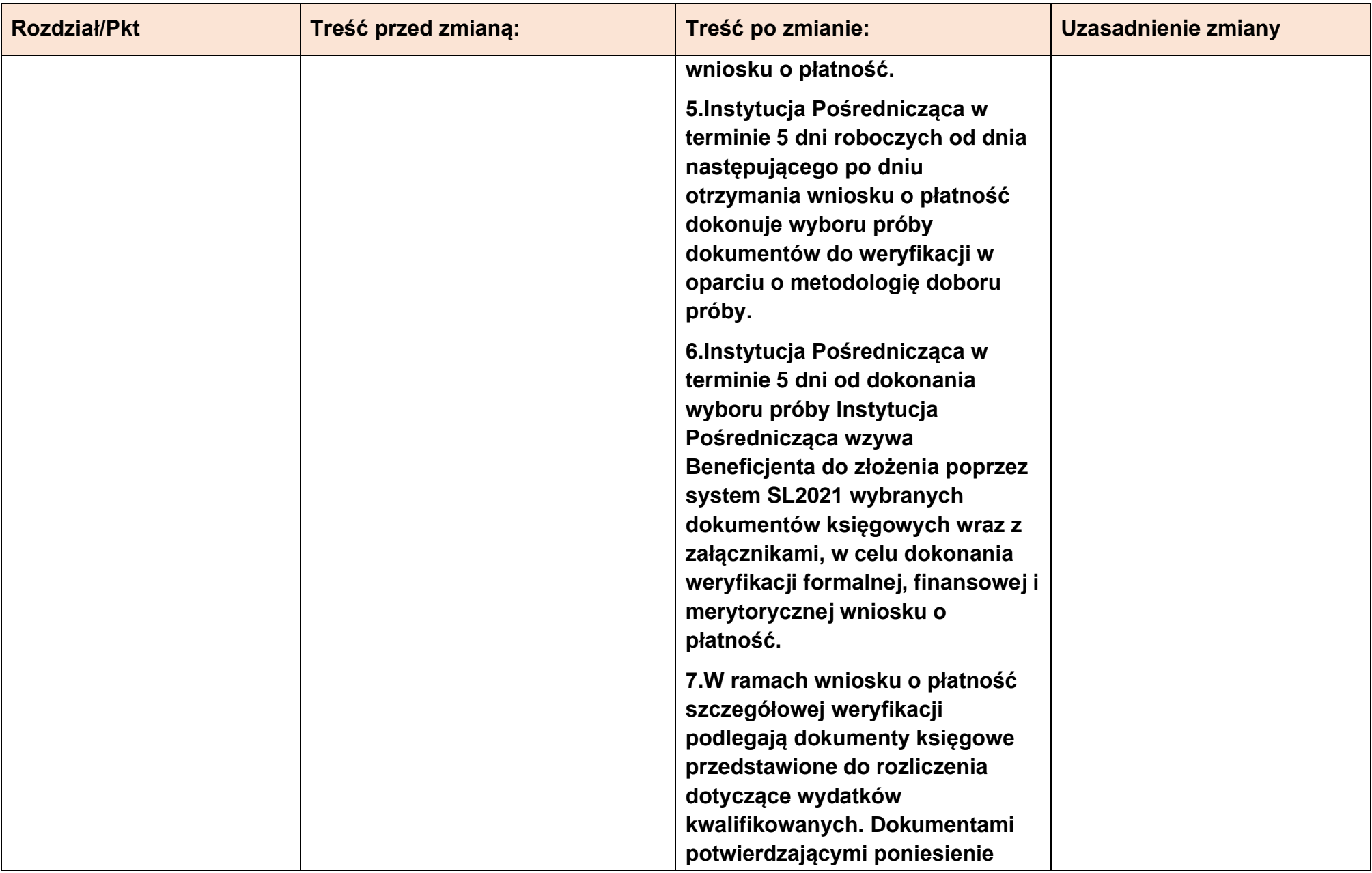

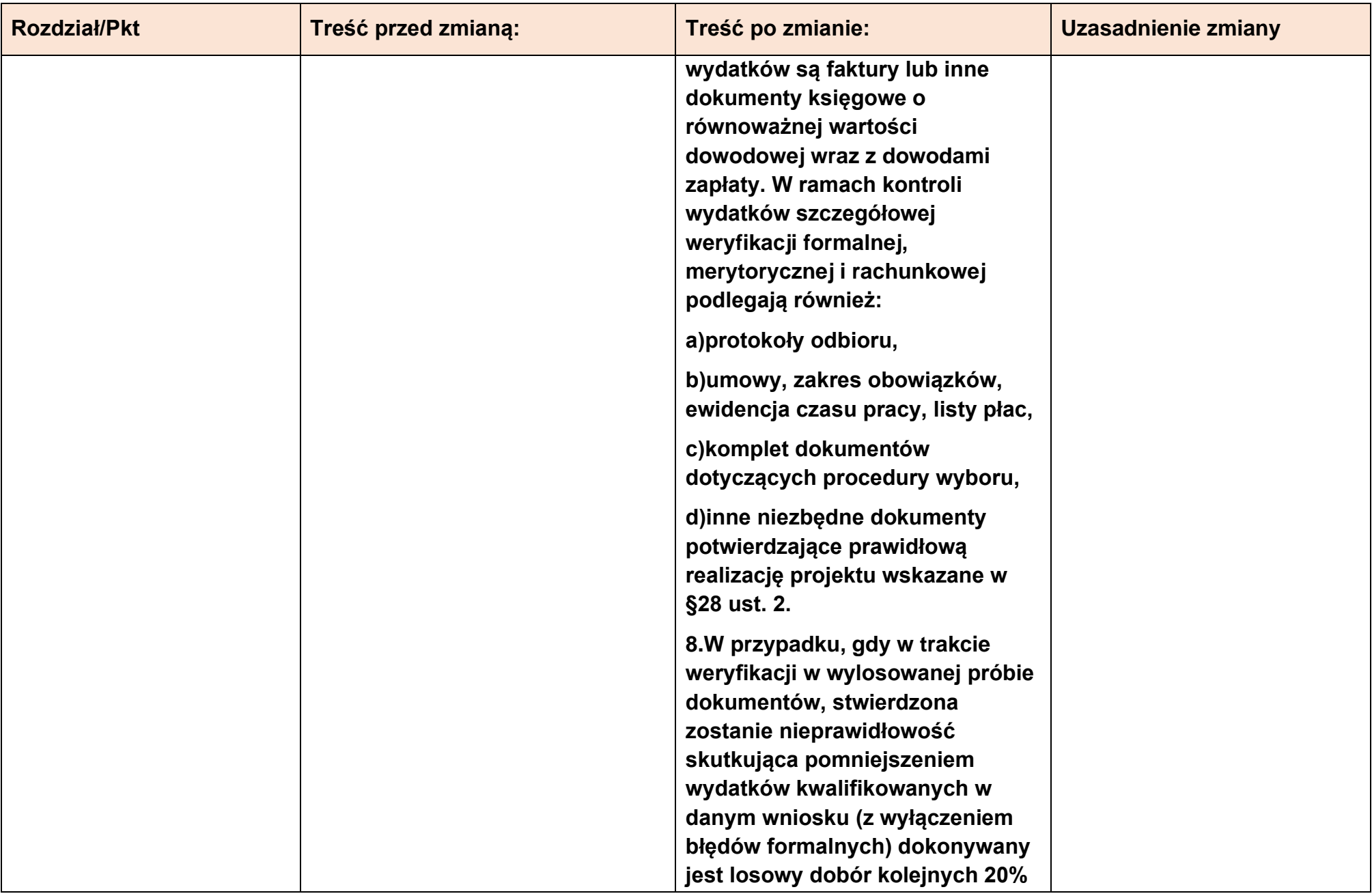

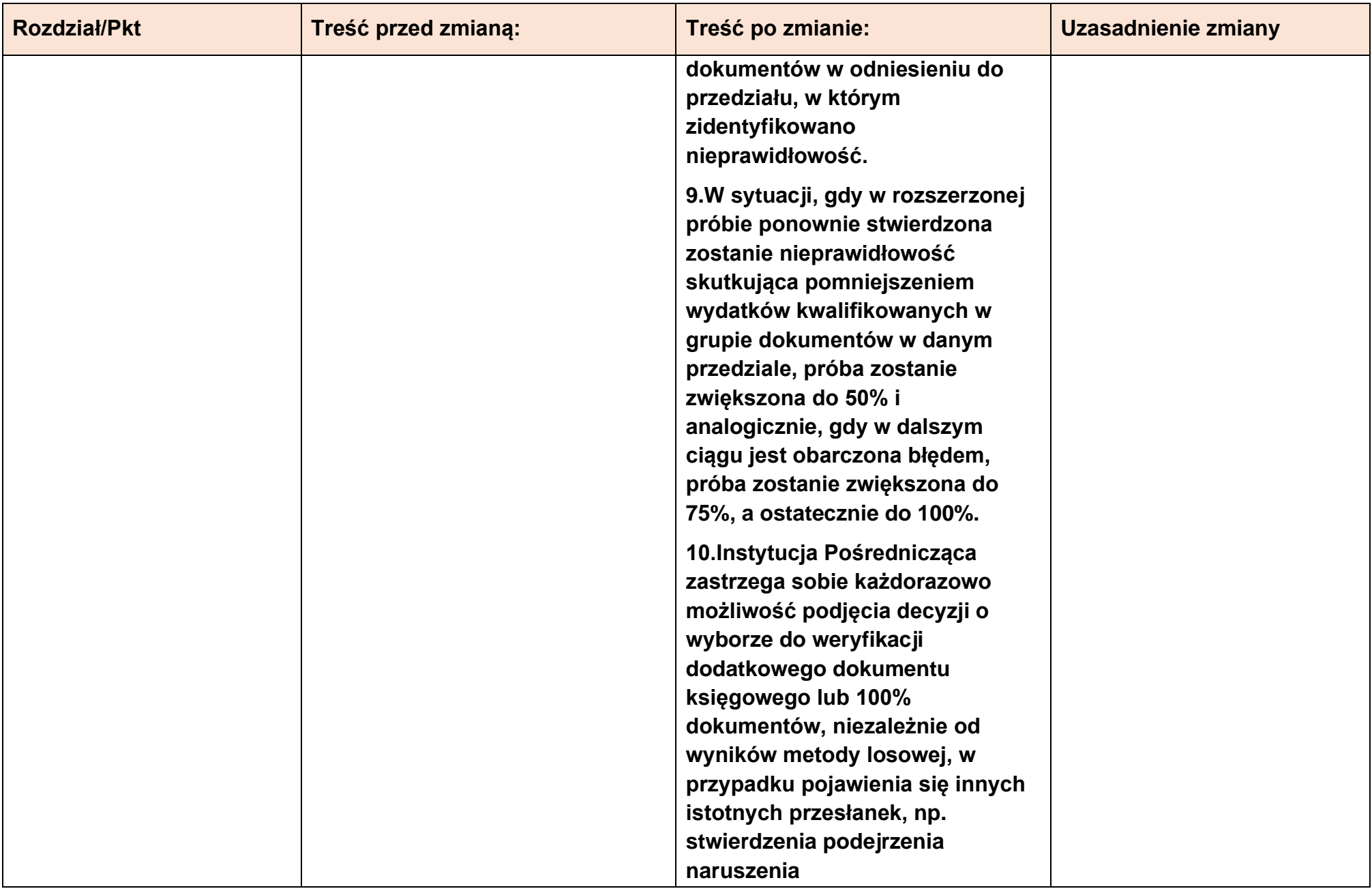

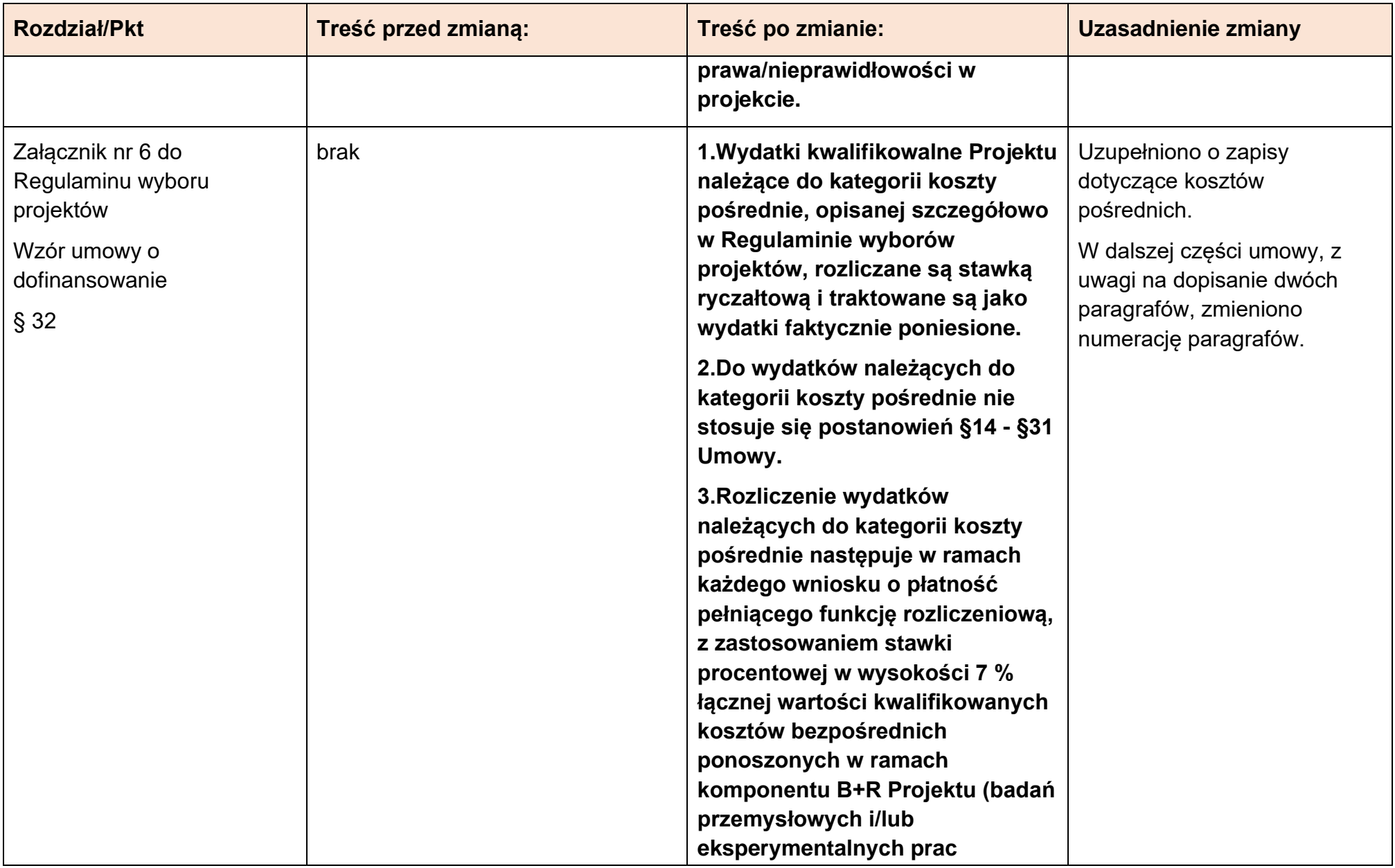

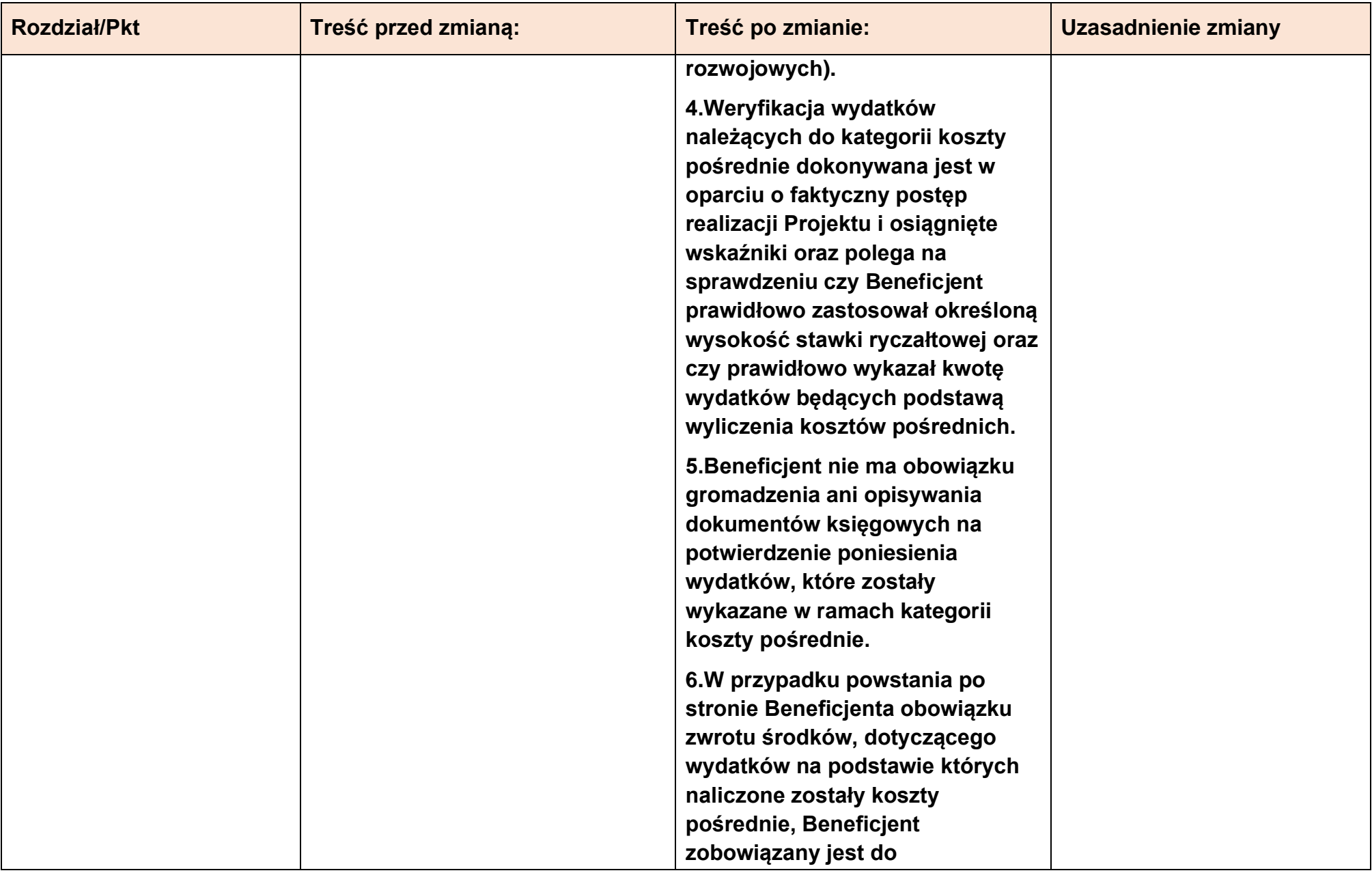

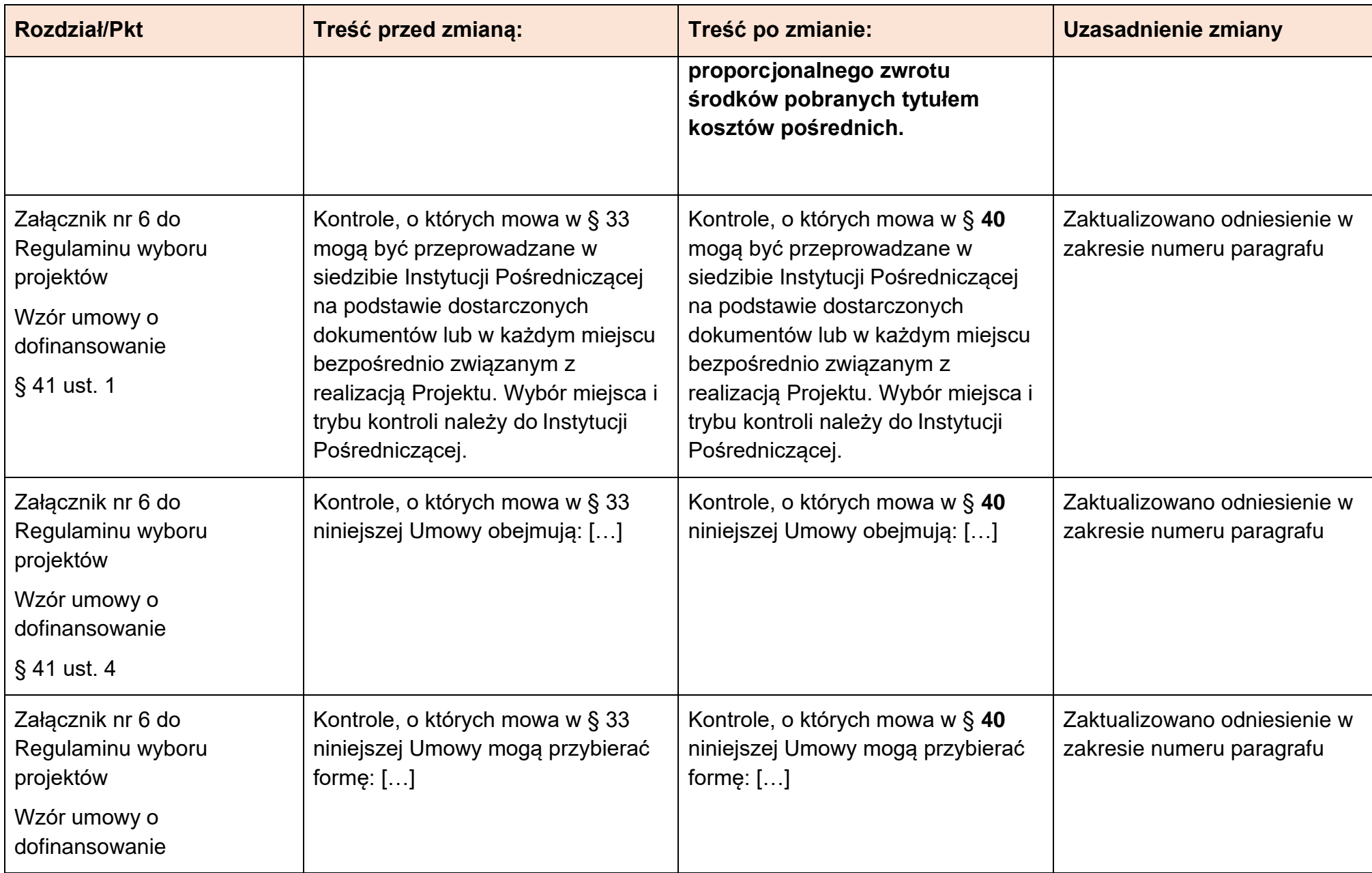

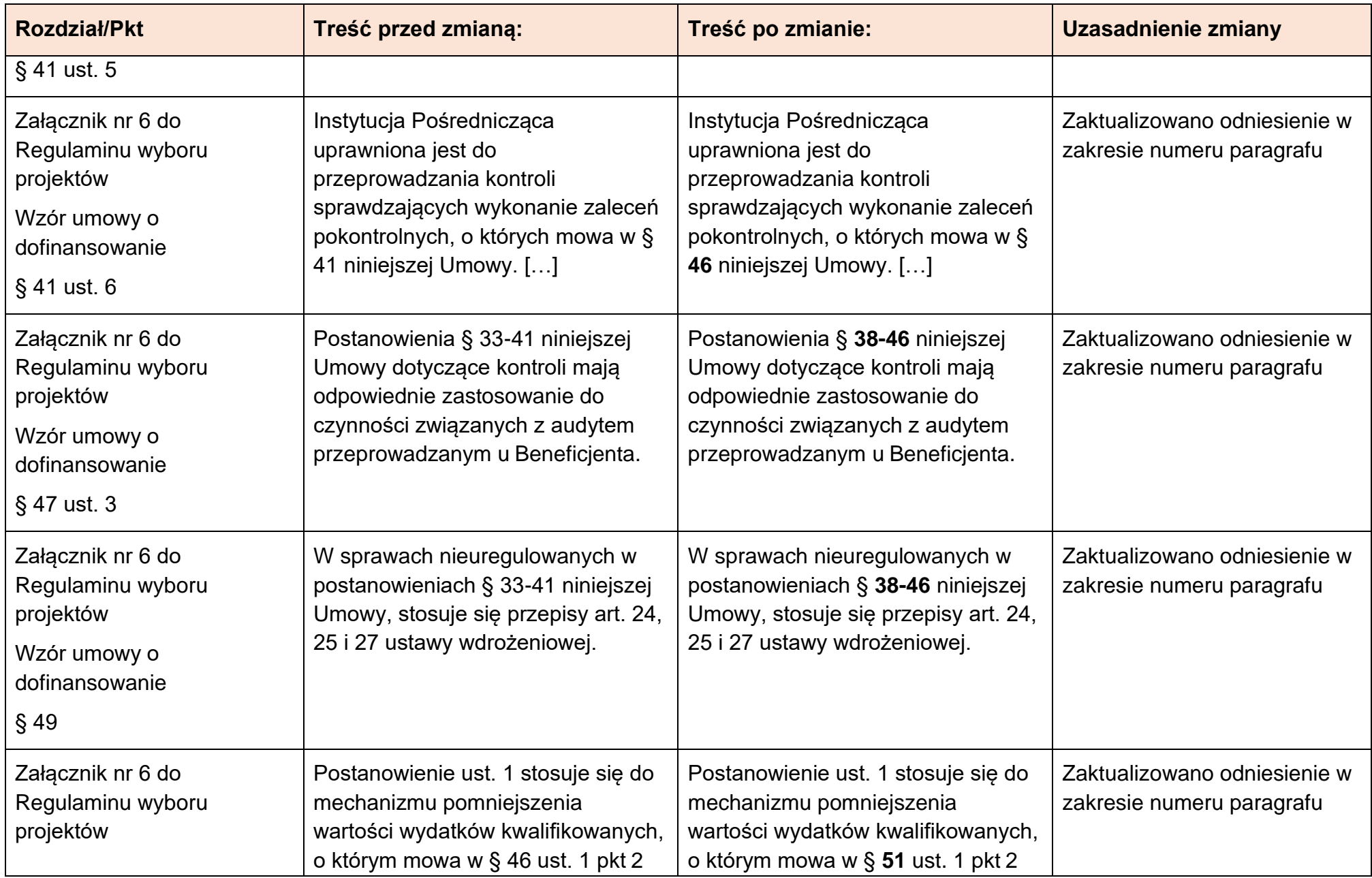

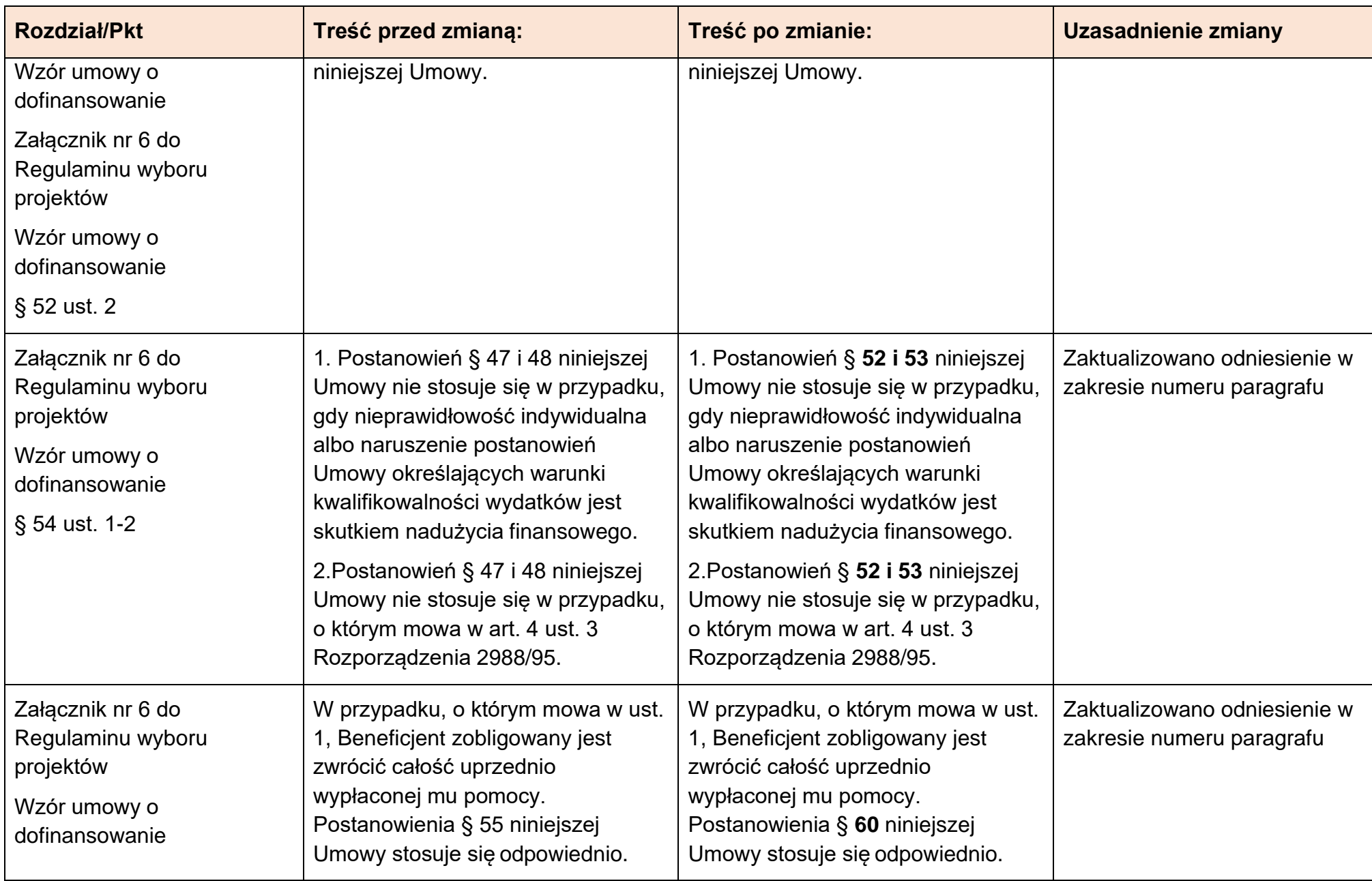

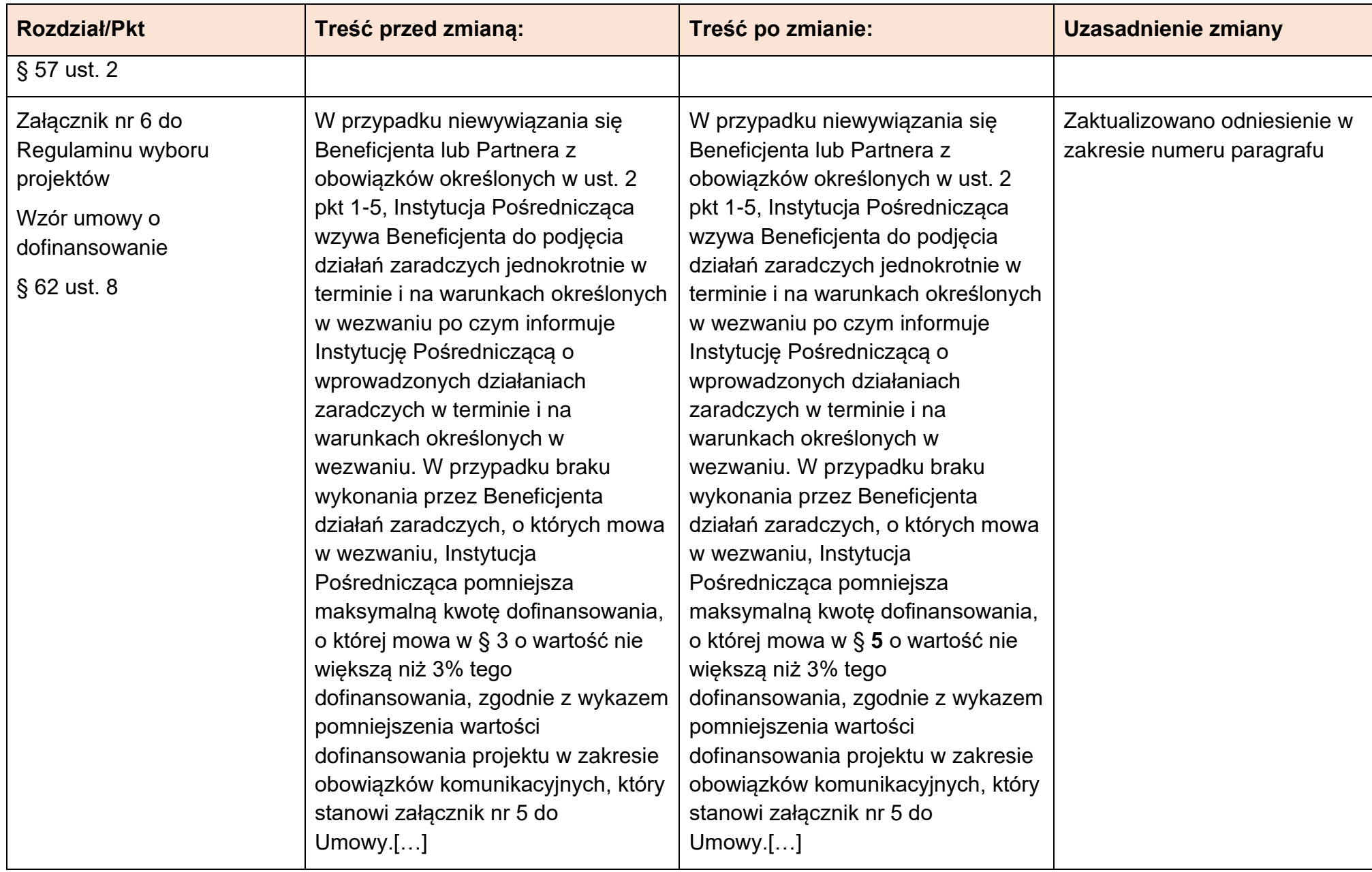

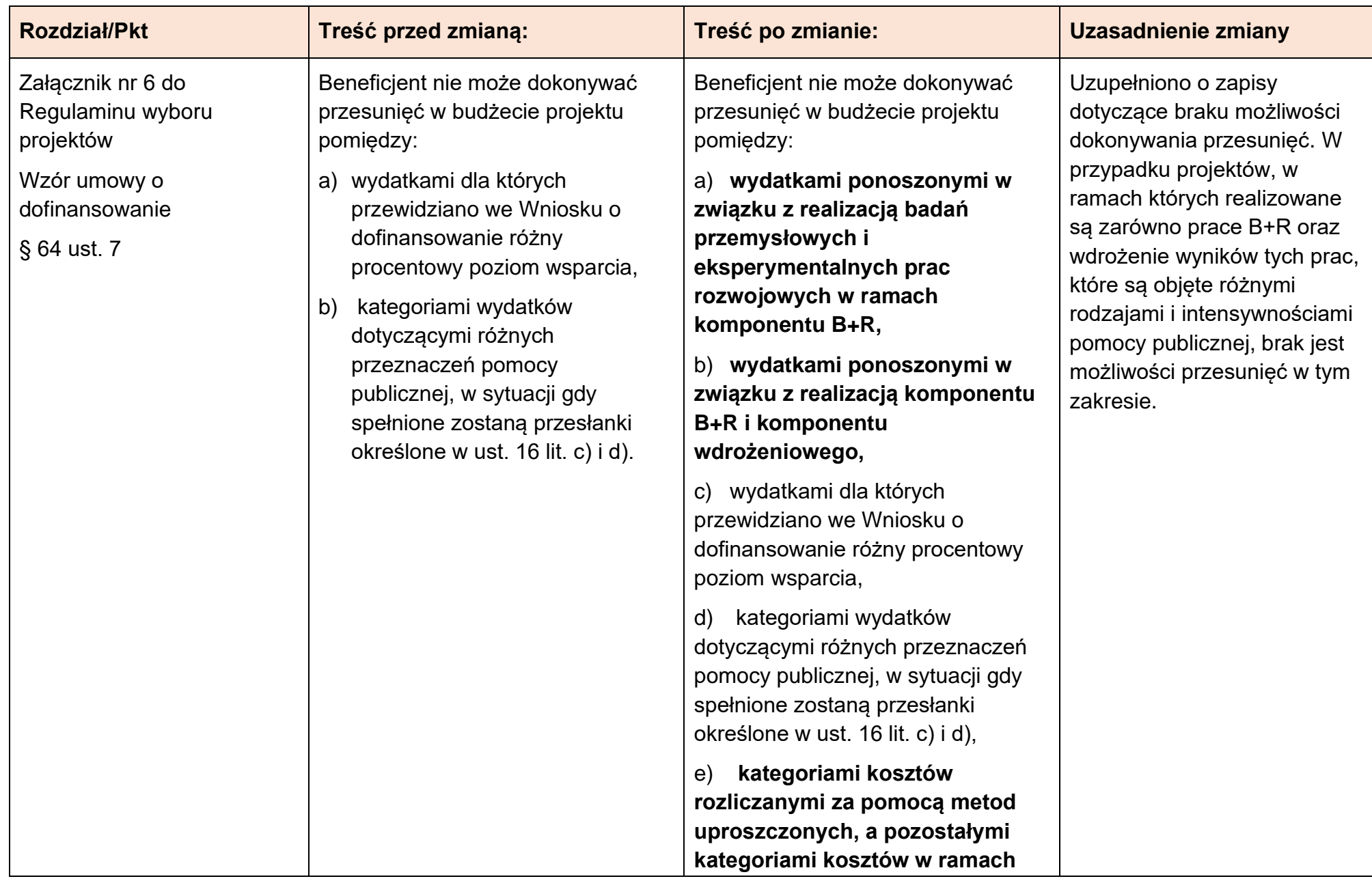

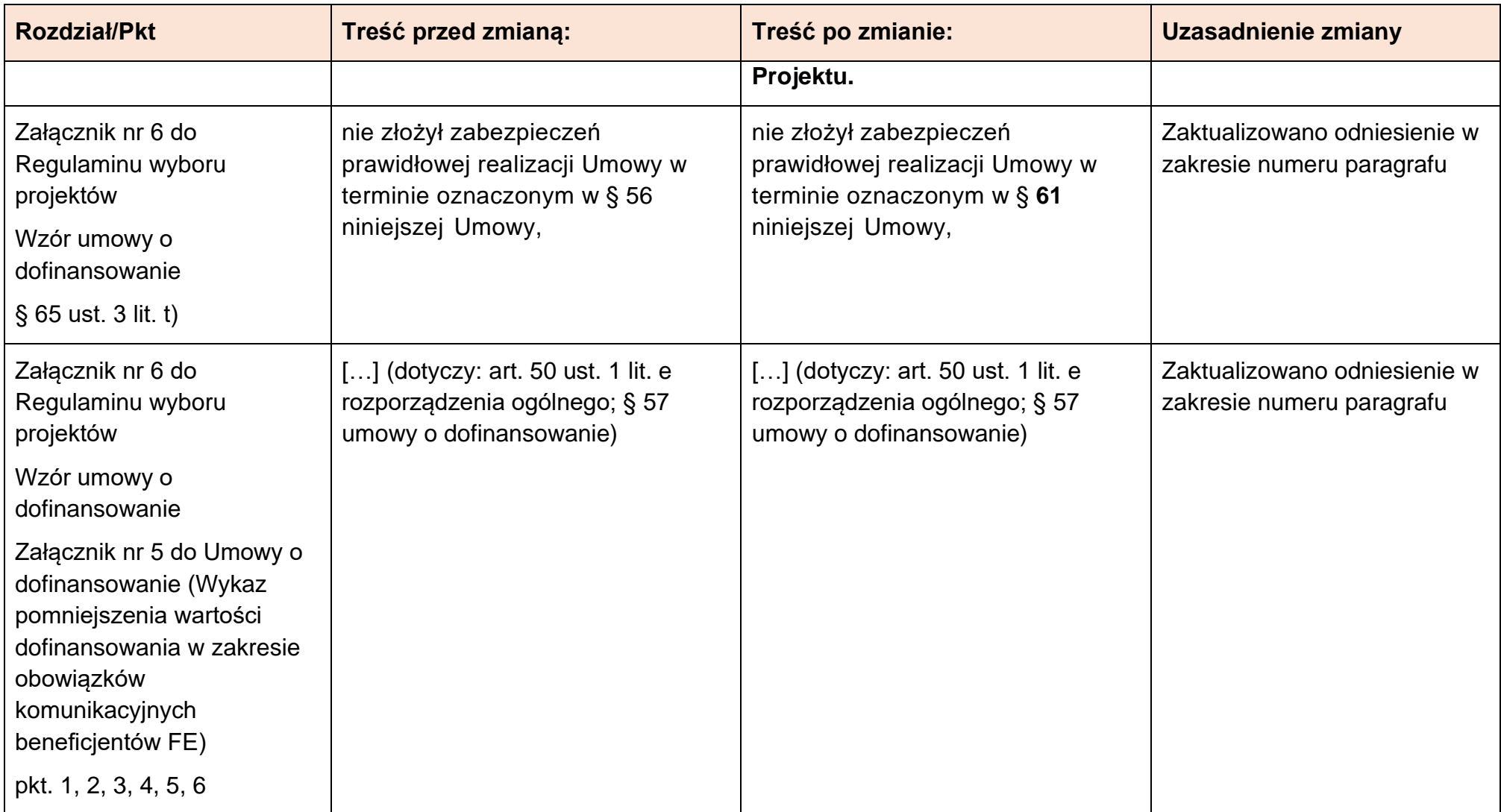